### IMPOSSIBLE TASKS

@sergeybelove

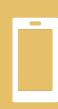

2017 – FFmpeg, Imagemagick, Push Notifications VS SMS, Session handling / cookies with hundred of subdomains

### History

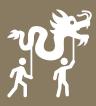

2020 - Web-Apps <--> Desktop Apps, promo pages with no server-side and CORS

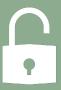

2023 – Insecure OAuth, blocking bruteforce attacks, cookies and sessions in multidomain env, passwords

## HOW TO STORE PASSWORDS

### Generations:

- Plain text
- md4 and similar
- md5()/sha1()/sha256() and so on
- md5(\_salt\_+\$password)
- md5(\_salt\_+\$password+\_pepper\_)
- md5(\_salt\_+\$password+\_pepper\_)/2
- sha256(md5(\_salt\_+\$password+\_pepper\_)/2)

### Generations:

- Plain text
- md4 and similar super easy to bruteforce
- md5()/sha1()/sha256() and so on brute-forceable
- md5(\_salt\_+\$password) brute-forceable, but a bit more protection against rainbow tables
- md5(\_salt\_+\$password+\_pepper\_) brutable, but a bit more protection against rainbow tables (\_salt\_) + sql dump without access to application itself (\_pepper\_)
- md5(\_salt\_+\$password+\_pepper\_)/2 ???
- sha256(md5(\_salt\_+\$password+\_pepper\_)/2) ??? x2

### Recently, it became better

- Argon2
- BCrypt
- Scrypt

```
modifier_ob.
  mirror object to mirror
mirror_mod.mirror_object
 peration == "MIRROR_X":
irror_mod.use_x = True
mirror_mod.use_y = False
lrror_mod.use_z = False
 _operation == "MIRROR_Y"
lrror_mod.use_x = False
 irror_mod.use_y = True
 lrror_mod.use_z = False
  _operation == "MIRROR_Z"
  rror_mod.use_x = False
  rror_mod.use_y = False
  rror_mod.use_z = True
  selection at the end -add
   ob.select= 1
   er ob.select=1
   ntext.scene.objects.action
   "Selected" + str(modified
    rror ob.select = 0
   bpy.context.selected_obj
   ata.objects[one.name].sel
  int("please select exaction
  --- OPERATOR CLASSES ----
    ect.mirror mirror x
  **xt.active_object is not
```

### Recently, it became better

- Argon2 is a great memory-hard password hashing algorithm, which makes it good for offline key derivation. But it requires more time, which, for web applications is less ideal.
- Bcrypt can deliver hashing times under 1 second long, but does not include parameters like threads, CPU, or memory hardness.
- Scrypt is maximally hard against brute force attacks, but not quite as memory hard or time-intensive as Argon2

// https://stytch.com/blog/argon2-vs-bcrypt-vs-scrypt/

### Recently, it became better:

- How many rounds/memory/etc?
- What should be a length of the password to avoid DoS attacks?
- How to check for weak passwords (self-bruteforce)?

### How to store passwords Hardening stage 1/3

### How many rounds and length:

- Imagine first: dumped hashes going to bruteforced via botnets, distributed around the world
- Analyze current typical botnet PC, e.g. Steam hardware report (worst case, expensive botnet)
- Adjust rates to calculate hash for reasonable/longest time, e.g. your password-hashing farm should calculate it within 50-100ms
- Length to avoid DoS: just reasonable, seems 1024 is fine so far
- Check weak passwords during login, while you have them in plaintext (throw stones at those who hash passwords before sending them to the server)

# HOW TO STORE PASSWORDS HARDENING STAGE 1/3

| DEC   | JAN                                                         | MAR                                                                                                    | APR                                                                                                    |                                                                                                    |
|-------|-------------------------------------------------------------|----------------------------------------------------------------------------------------------------|----------------------------------------------------------------------------------------------------|----------------------------------------------------------------------------------------------------|
| 5.29% | 4.98%                                                       | 6.92%                                                                                                    | 5.71%                                                                                                    | -1.21%                                                                                                    |
| 4.69% | 4.67%                                                       | 4.07%                                                                                                    | 4.32%                                                                                                    | +0.25%                                                                                                    |
| 3.51% | 3.44%                                                       | 4.05%                                                                                                    | 3.70%                                                                                                    | -0.35%                                                                                                    |
| 3.70% | 3.50%                                                       | 4.10%                                                                                                    | 3.60%                                                                                                    | -0.50%                                                                                                    |
| 3.34% | 3.13%                                                       | 3.98%                                                                                                    | 3.49%                                                                                                    | -0.49%                                                                                                    |
| 3.87% | 3.68%                                                       | 3.70%                                                                                                    | 3.48%                                                                                                    | -0.22%                                                                                                    |
| 3.48% | 3.86%                                                       | 3.06%                                                                                                    | 3.45%                                                                                                    | +0.39%                                                                                                    |
| 2.03% | 2.61%                                                       | 2.36%                                                                                                    | 2.86%                                                                                                    | +0.50%                                                                                                    |
|       | 5.29%<br>4.69%<br>3.51%<br>3.70%<br>3.34%<br>3.87%<br>3.48% | 5.29%       4.98%         4.69%       4.67%         3.51%       3.44%         3.70%       3.50%         3.34%       3.13%         3.87%       3.68%         3.48%       3.86% | 5.29%       4.98%       6.92%         4.69%       4.67%       4.07%         3.51%       3.44%       4.05%         3.70%       3.50%       4.10%         3.34%       3.13%       3.98%         3.87%       3.68%       3.70%         3.48%       3.86%       3.06% | 5.29%       4.98%       6.92%       5.71%         4.69%       4.67%       4.07%       4.32%         3.51%       3.44%       4.05%       3.70%         3.70%       3.50%       4.10%       3.60%         3.34%       3.13%       3.98%       3.49%         3.87%       3.68%       3.70%       3.48%         3.48%       3.86%       3.06%       3.45% |

| MOST POPULAR      | PERCENTAGE | CHANGE |
|-------------------|------------|--------|
| Windows 10 64 bit | 51.02%     | -3.38% |
|                   |            | +0.56% |
| Less than 4 GB    | 0.05%      | -0.01% |
| 4 GB              | 2.69%      | -0.09% |
| 8 GB              | 11.89%     | +0.15% |
| 12 GB             | 2.96%      | +0.09% |
| 16 GB             | 48.26%     | +0.56% |
| 24 GB             | 1.28%      | +0.09% |
| 32 GB             | 28.09%     | -1.20% |
| 48 GB             | 0.51%      | +0.51% |
| 64 GB             | 3.10%      | +0.27% |
| More than 64 GB   | 0.32%      | +0.03% |
| Other             | 0.85%      | -0.40% |
|                   |            |        |

### HOW TO STORE PASSWORDS HARDENING STAGE 1/3

# HOW TO STORE PASSWORDS HARDENING STAGE 2/3

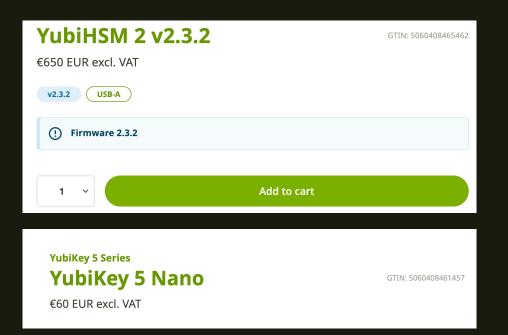

# How to store passwords Hardening stage 2/3

Attacker got physical access to server with hashes and have a full access to the filesystem. How to protect? Let's use YubiHSM!

- AES-(128|192|256)-CCM-Wrap: ~10ms
- ECDSA-P224-SHA1: ~64ms

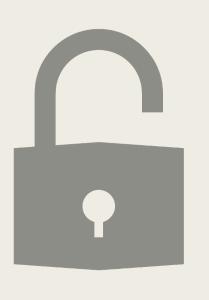

# HOW TO STORE PASSWORDS HARDENING STAGE 3/3

Imagine, all the frontends backends are compromised, but attacker cannot dump password hashes. How?

# HOW TO STORE PASSWORDS HARDENING STAGE 3/3

Revoke select access to the backend user

### Create two stored procedures

- 1.Extracts salt by provided user
- 2. Returns true or false, is this specific hash is valid

User enters password -> backend extracts salt for this user -> calculated hash -> asking DB server if calculated hash is correct

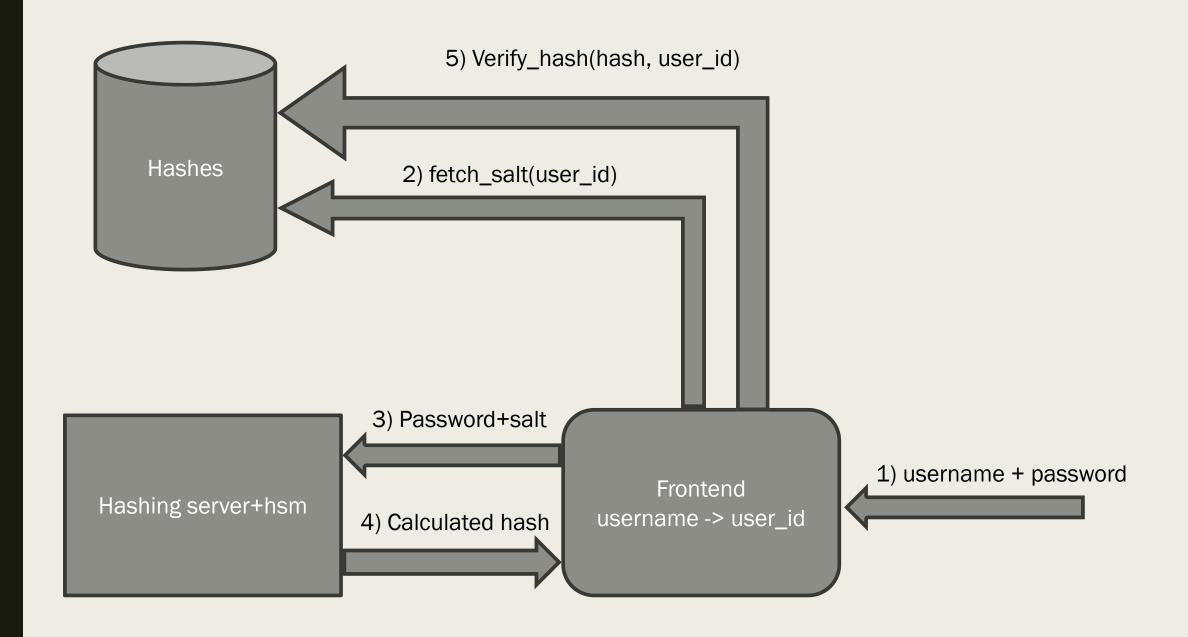

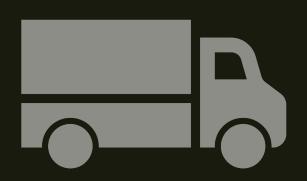

# SBOM SBOM SBOM

Supply chain

Supply chain

Supply chain

Supply chain

# What is the European Cyber Resilience Act (CRA)?

The European Cyber Resilience Act (CRA) is a legal framework that describes the cybersecurity requirements for hardware and software products with digital elements placed on the market of the European Union. Manufactures are now obliged to take security seriously throughout a product's life cycle.

### Software Bill of Materials (SBOM)

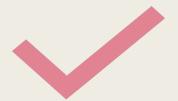

Collecting SBOM is one of the technical requirements by CRA

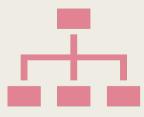

### 3 common ways to implement

Dependency track (go.mod, requirements.txt, other includes) – well-known process, but limited coverage

Runtime dynamic trace – coverage challenge

Unpacking and Reverse Engineering

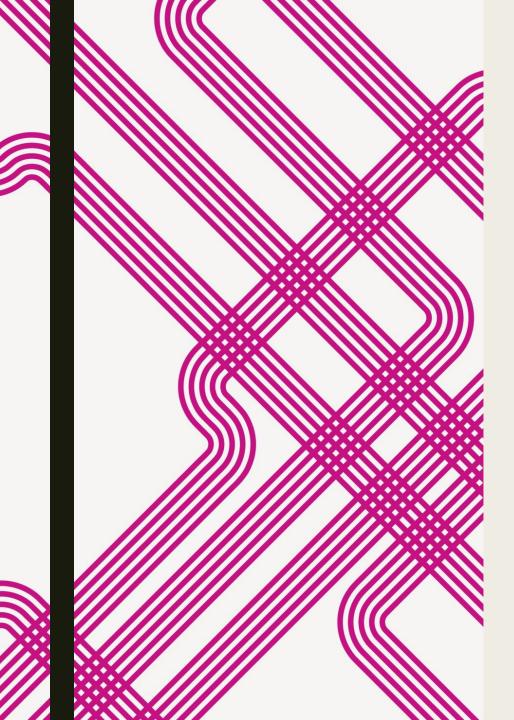

### SBOM - Reverse Engineering

Collecting SBOM is one of the technical requirements by CRA

#### Challenges:

- External binary static-linked libraries (multiple versions of cURL, SQLite, etc)
- Dynamic loading over internet upon needs
- Copy-pasted code from 3rd party
- "Copy-pasted" cryptographic primitives
- UEFI, firmware of network cards etc in case of shipping hardware (WAFs, email sandboxes)

Only commercial tools are available to solve this task (say if you know proper free tools?)

# ANONYMIZED PSEUDONYMIZED DE IDENTIFIED

Statistics - is it real?

#### --- BBC

### Google to delete records from Incognito tracking

Google has agreed to delete billions of records and submit to some restrictions on its power to track users, under the terms of a proposed...

1 Apr 2024

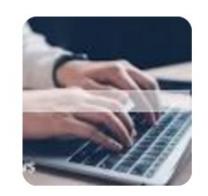

NPR

## Google to delete search data of millions who used 'incognito' mode

In an agreement released on Monday, Google said it will permanently remove information it secretly gathered when millions of people were...

1 Apr 2024

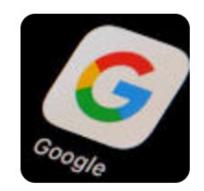

Page 1

France 24

Google to delete incognito search data to end privacy suit

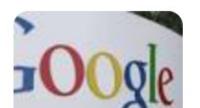

We still have random ID

We still have Remote IP

Solution – no ID + TOR

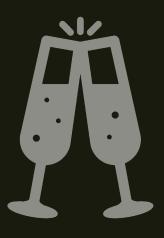

## CHERS EVERYONE!

Any questions?

@sergeybelove